# 環境科学基礎プログラミング

化学生物環境学科・環境科学コース 高須夫悟 たかすふうご takasu@es.nara-wu.ac.jp

- 科目ナンバリングコード:2220047A1
- 開設科目名:環境科学基礎プログラミング
- 講義コード:4504500
- 開講期・曜日・時限・教室:前期 金曜日 5-6時限 G302
- 対象学生:1回生

## 型変物

#### 明示的な型変換

int 型の値を double 型へ変換をしたい場合がある。 int a, b; double c;  $a = 4$ ;  $b = 22$ ; c = b/a; a, b 共に int 型なので、b/a の値は int 5 printf("%f\n", c); cはdouble型変数なので c の値は 5.0 c = (double)b/a; ←── キャスト演算子()によりbの値を double 型へ変換。 printf(" $f(\sqrt{r})$ , c); 22.0/4 の結果は 5.5。c の値は 5.5。

明示的な型変換のことをキャスト cast と言い、キャスト演算子を用いる

(型)式 式の値を型としての値に変換

# 算術関数

倍精度 double 型の実数に対する標準的な算術関数

標準ヘッダファイル math.h で定義されている関数

<u>sin(x), cos(x), tan(x): 三角関数 与える *x* の単位はラジアン</u> sqrt(x) : 平方根ᴕ負の値 *x* を与えḂと実行時エラー log(x) : 自然対数ᴕ負の値 *x* を与えḂと実行時エラー exp(x) : 指数関数ᴕ*ex*

これらの関数を使用するに当たっては math.h をインクルードする必要がある

#include <math.h>

算術関数ライブラリのリンク

```
#include <stdio.h>
#include <math.h>
int main()
{
  double x, y;
  printf("実数を入力せよ:");
   scanf("%lf", &x);
  y = sin(x);
 printf("sin(%f) = %f\n", x, y);
}
                                     % cc test c - lm% /a.out
                                     %	実数を入力せよ:3.1415

                                     % sin(3.1415) = 0.0000%
                                     これはプログラムの出力結果
                                    算術関数のライブラリをリンクするため、
                                    コンパイルオプション
                                    -1m を付ける
```
コンパイラの他のオプション

-o ファイル名 :実行形式ファイルを a.out ではなく指定したファイル名で作成 % cc test.c -lm -o test

# 条件判断

C 言語では上から下へと順番に文が実行される。指定した条件に従っ て実行の流れの分岐を行う場合、if 文を用いる。

例)入力された整数値が正であれば、正と表示するプログラム

```
int main()
{
   int input;
   scanf("%d", &input);
   if( input > 0 ) printf("正の値です!\n");
}
```
## if 文

$$
\begin{array}{|l|} \textbf{i} \texttt{f}(\textbf{t}) & \textbf{j} \textbf{t} \textbf{t}
$$

式を評価して、その値が非ゼロ(真)であれば文を実行する 定数や変数名を演算子で結んだものを式 expression という。

C では int 型の 0(ゼロ)が偽 False 、0 以外の値が真 True

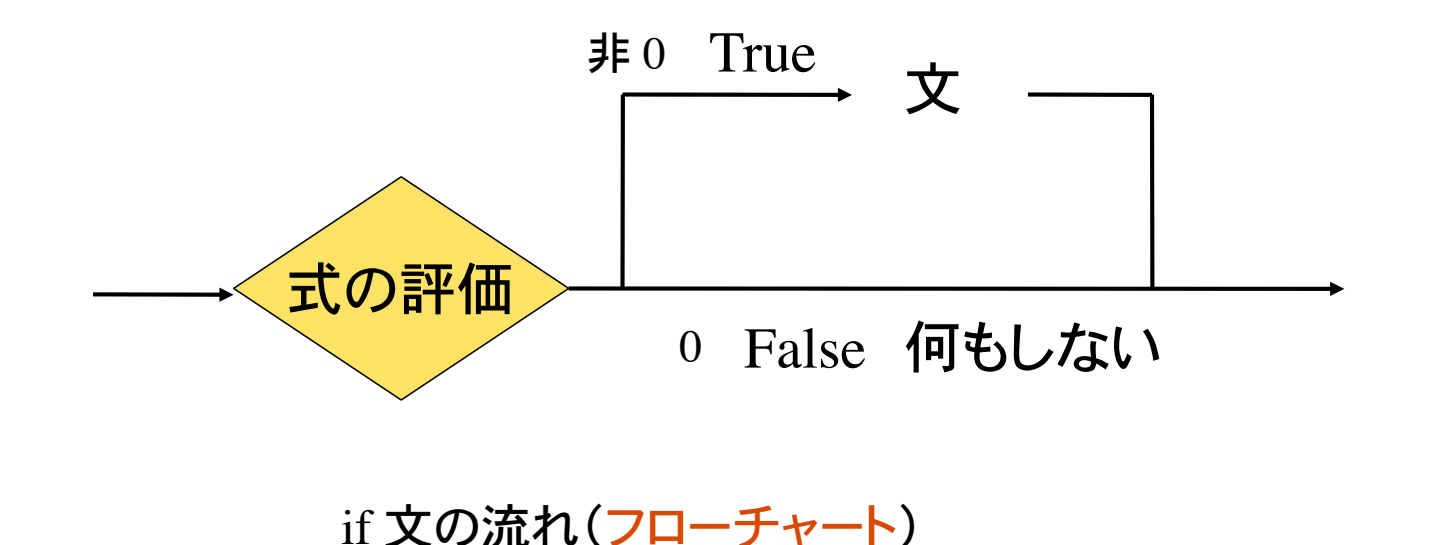

## 関係演算子 <,>,<=,>=

a<b: a よりもb の値が大きければ 1(真)、そうでなければ 0(偽) a > b : a よりも b の値が小さければ 1(真)、そうでなければ 0(偽) a <=b: a の値が b 以下であれば 1(真)、そうでなければ 0(偽) a >=b: a の値が b 以上であれば 1(真)、そうでなければ 0(偽) ここで、a と b は int, double 等の型の値を持つ変数

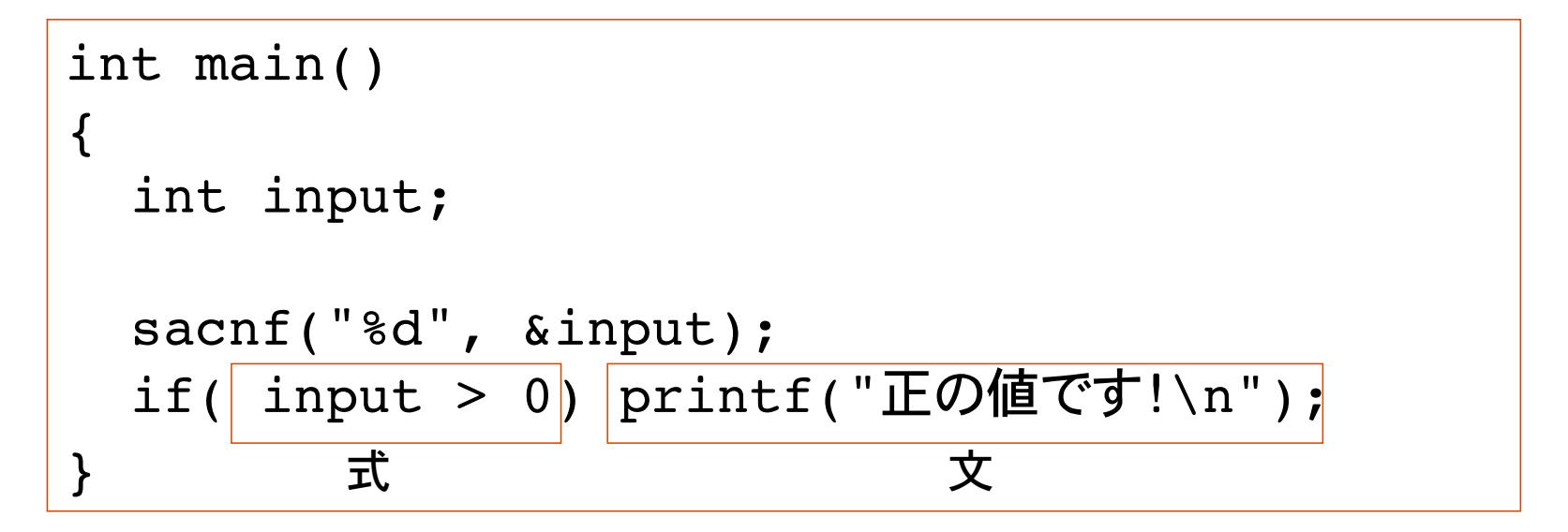

**変数 input の値が 0 を越えていれば(0 は含まない)、式は 1(真)であり文 printf() が実** 行される。0 よりも小さければ式は偽であり、if 文は何もしないで終了。

# 論理演算子

And 演算子

a && b :a と b が共に真であれば 1(真)そうでなければ 0(偽)

Or 演算子

a || b :a もしくは b が真であれば 1(真)、そうでなければ 0(偽)

#### 等値演算子

a == b :a と b の値が等しければ 1(真)、そうでなければ 0(偽)

非等値演算子

a != b :a と b の値が等しくなければ 1(真)、そうでなければ 0(偽)

否定演算子

<u>!a :a の値が 0(偽)であれば 1(真)、そうでなければ 0(偽)</u>

!a と a==0 は同じ意味

## よくある間違い

入力された整数値が 7 であれば、ビンゴ!と表示するプログラム

```
int main()
{
   int input;
  printf("整数値を入力:");
   scanf("%d", &input);
   if( input=7 )
    printf("ビンゴ!\n");
}
```
左のプログラムは文法的には正しい。 しかし、コンパイルは成功するものの、正しく動作 しない。

if 文の式が input=7 となっている。これは変数 input に 7 を代入することを意味 し、代入式の結果は常に 7(非 0 なので真)となる。

#### = は代入演算子。

|両辺が等しいことを判定する等値演算子は == である。

# 代入演算子再考

代入演算子 = は右辺の式の値を左辺の変数に代入する。

例  $x = 1$  これは代入式である。 代入式自身も値を持つ。その値は代入された値に等しい。

int x=5;

printf("%d", x); 変数 x の値を表示 printf("%d", x=5); ←— 代入式 x=5 の値を表示

どちらの表示も 5 となる。

If 分による条件判断、特に等値演算子の使い方に注意

C 言語では、== と = は全く別の意味を持つ。

# 偶数・奇数の判定

入力した整数値の偶数奇数を判定するプログラム

```
int main()
\{ int input;
   scanf("%d", &input);
   if( input % 2 ) printf("奇数です!\n");
}
```
入力した値 input が奇数であれば 2 で割った余りは 1 となる。 if 文の式の評価は 1(真)であるので、printf 文が実行される。 input の値が偶数の時、式の評価は偽となḁ、何も実行しないで if 文は終了。

もちろん次のように書いても結果は同じ

if(  $($  input%2)==1 ) printf("奇数です!\n");

奈良女子大学理学部 化学生物環境学科 環境科学コース

もう一つの if 文

if(式)文 $_1$  else 文<sub>2</sub>

式が真であれば文<sub>1</sub>を実行し、そうでなければ文2を実行する

else : 英語でその他の、他の、という意味

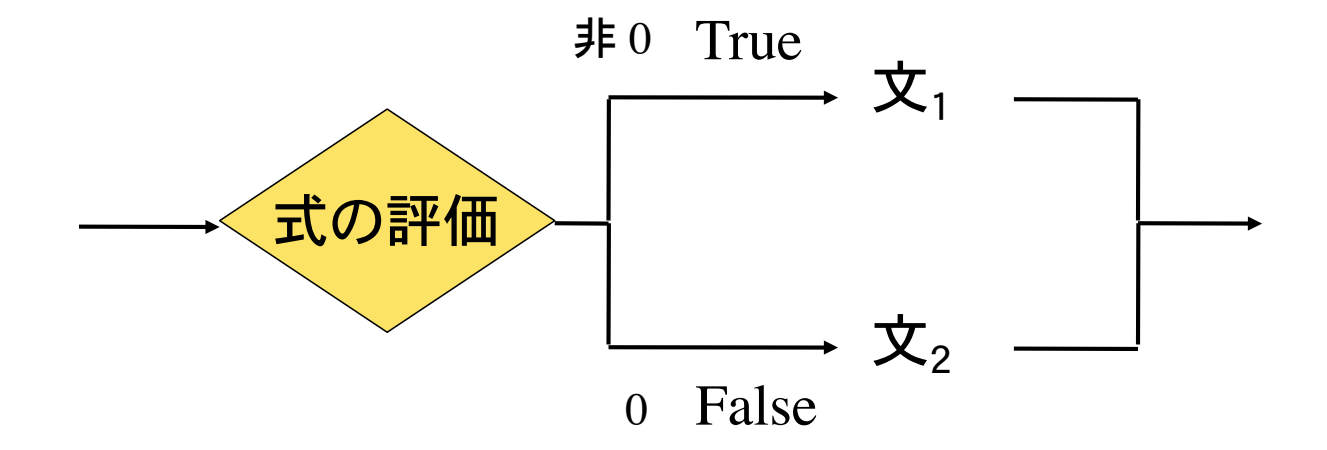

# 偶数・奇.数の判定その2

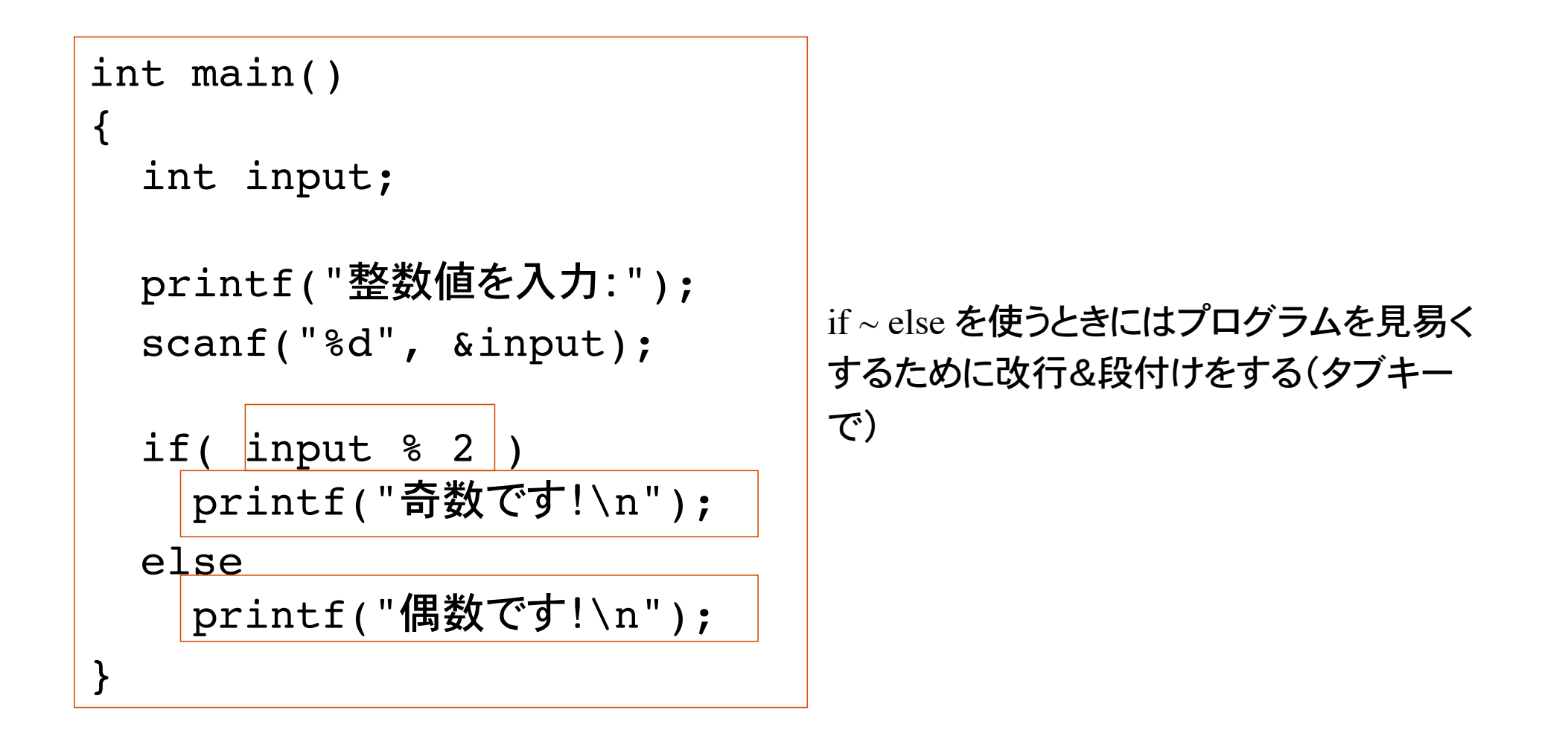

上記の if 文の式を input%2 == 1 と書いても同じ結果になる

% は == よりも優先的に評価される。(input%2) ==1 としても同じ結果を得る

# if 文の構文

### プログラム言語の文法上の構造のことを構文という

構文を図で表したものを構文図という

構文図は、要素と矢印から構成される

要素には、丸囲みで示すキーワードと、角囲みで示す式や文がある 構文図は矢印の方向へ従って進む

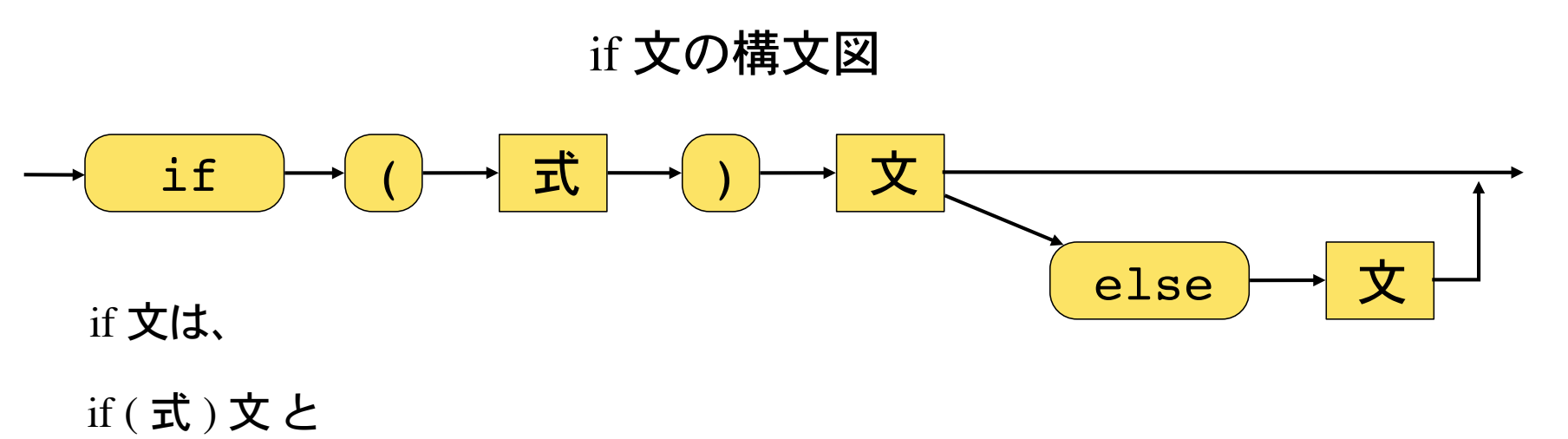

if (式) 文 else 文 の二通りが可能。構文に合わないものは構文エラーになる。

複文

複数の文を { } で囲んで1つの文にまとめたものを複文という 複文はブロック Block ともいう。複文の } の後には ; を付けない!

```
main()
\{ int input;
   scanf("%d", &input);
  if( input \frac{1}{2} ) {
     printf("奇数です!\n");
    printf("あたり!\n");
   }
   else{
    printf("偶数です!\n");
    printf("\mathbf{t}");
 }
}
```
この色の部分が複文。2 つの文 (printf)を 1 つにまとめていḂ

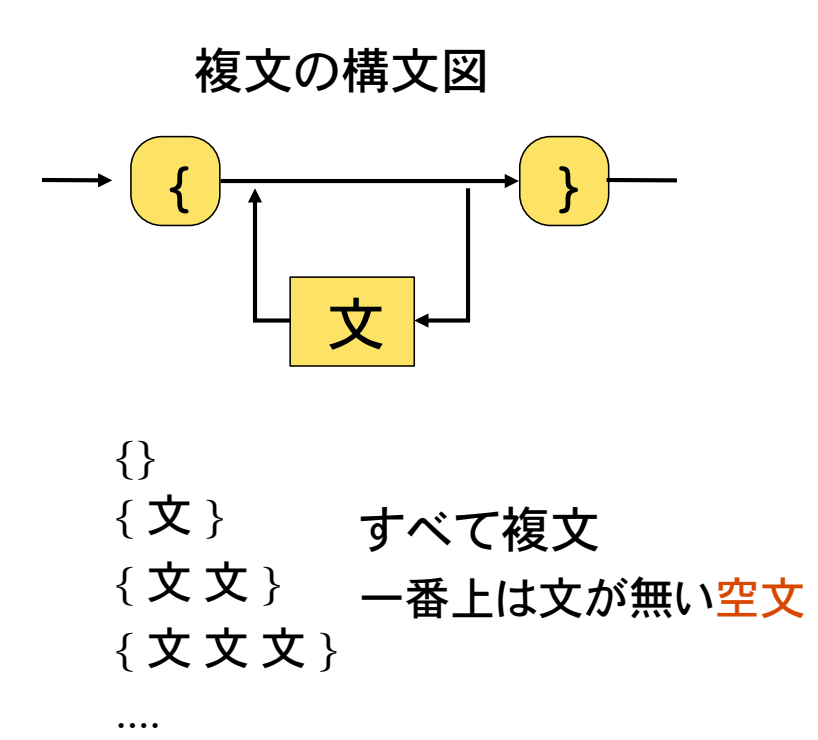

# if 文の入れ子

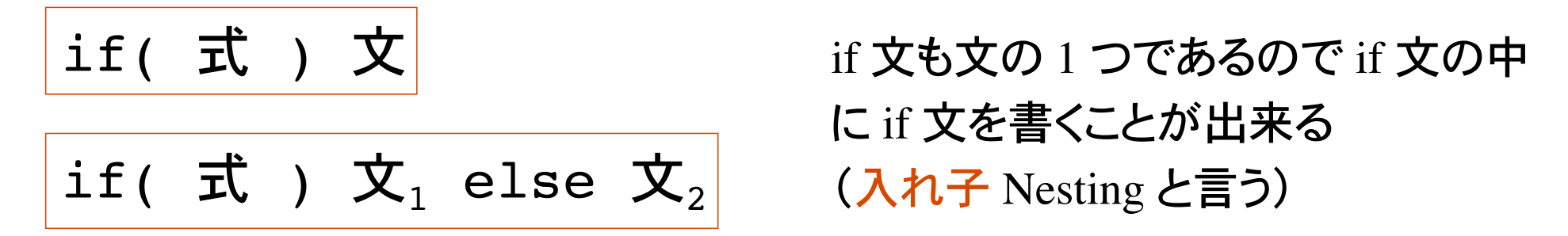

### 上の文、文<sub>1</sub>、文<sub>2</sub>として if 文を書くことが出来る

```
int a, b;
...
if (a > b)printf("a > b\n");
else
  if(a < b)printf("a < b\n");
   else
    printf("a = b\ln");
```
if 文は、式が真か偽かの 2 分岐の条件判断を 行う。

論理的には、2分岐を組み合わせることによ り、複数の条件判断が可能になる。

日本円とアメリカドルの為替レートを入力して、アメリカドルを日本円に変換す るプログラムを作れ。結果の表示は小数点以下 1 桁までとする。

> $\%$  /a.out % 今日の為替レートでは、1ドル何円ですか? 105.6 ᴕ何ドルを両替しますか? 100 100 ドルは 10560.0 円です  $\mathcal{O}_0$

円柱の高さと底面の円の半径を入力して、円柱の体積を計算するプログラムを 作れ。体積の表示は小数点以下 2 桁までとする。円周率は 3.14159 とする。

> $\%$  /a.out % 円柱の高さを入力:10 底面の円の半径を入力:2 円柱の体積は 125.66 です  $\%$

正の実数を入力し平方根を計算するプログラム。ただし、負の実数を入 力した場合は、その旨表示するよう気配りすること。

 $\%$  /a.out % 正の実数を入力せよ: 16 16 の平方根は 4.000 です。  $\%$  $\%$  /a out % 正の実数を入力せよ: -9 正の実数っていってるやろ〜  $\%$ 

考え方:

1)変数の入力

2)入力した値の正負の判定: もし正なら、平方根を計算して表示 そうでなければ、入力エラー表示

if  $(\mathbb{E})$ 

平方根の計算と表示

else

"正の実数じゃないとだめ"の表示

#### 整数値を2つ入力して割り切れるかどうかを判定するプログラム

割り切れるとは余りがゼロのこと

 $\%$  /a.out %整数を2つ入力せよ: 16 5 16 は 5 で割り切れません。  $\%$  $\%$ ./a.out %整数を2つ入力せよ: 24 8 24 は 8 で割り切れます!  $\%$ 

2次方程式  $x^2 + a x + b = 0$ の解が、実数であるかどうかを判定するプログ  $\sigma$ **ム**。ただし、係数  $a, b$  は実数として入力する。

 $\%$  ./a.out % 実数の係数を2つ入力せよ: 4 3 解は実数です。  $\%$  $\%$ ./a.out % 実数の係数を2つ入力せよ: 4 5 解は虚数です。  $\%$ 

判別式 *D* = *a*2 – 4*b* を使う。

### 月(1から12)を入力してその季節(春夏秋冬)を出力するプログラム 不適当な入力はその旨表示して処理すること。

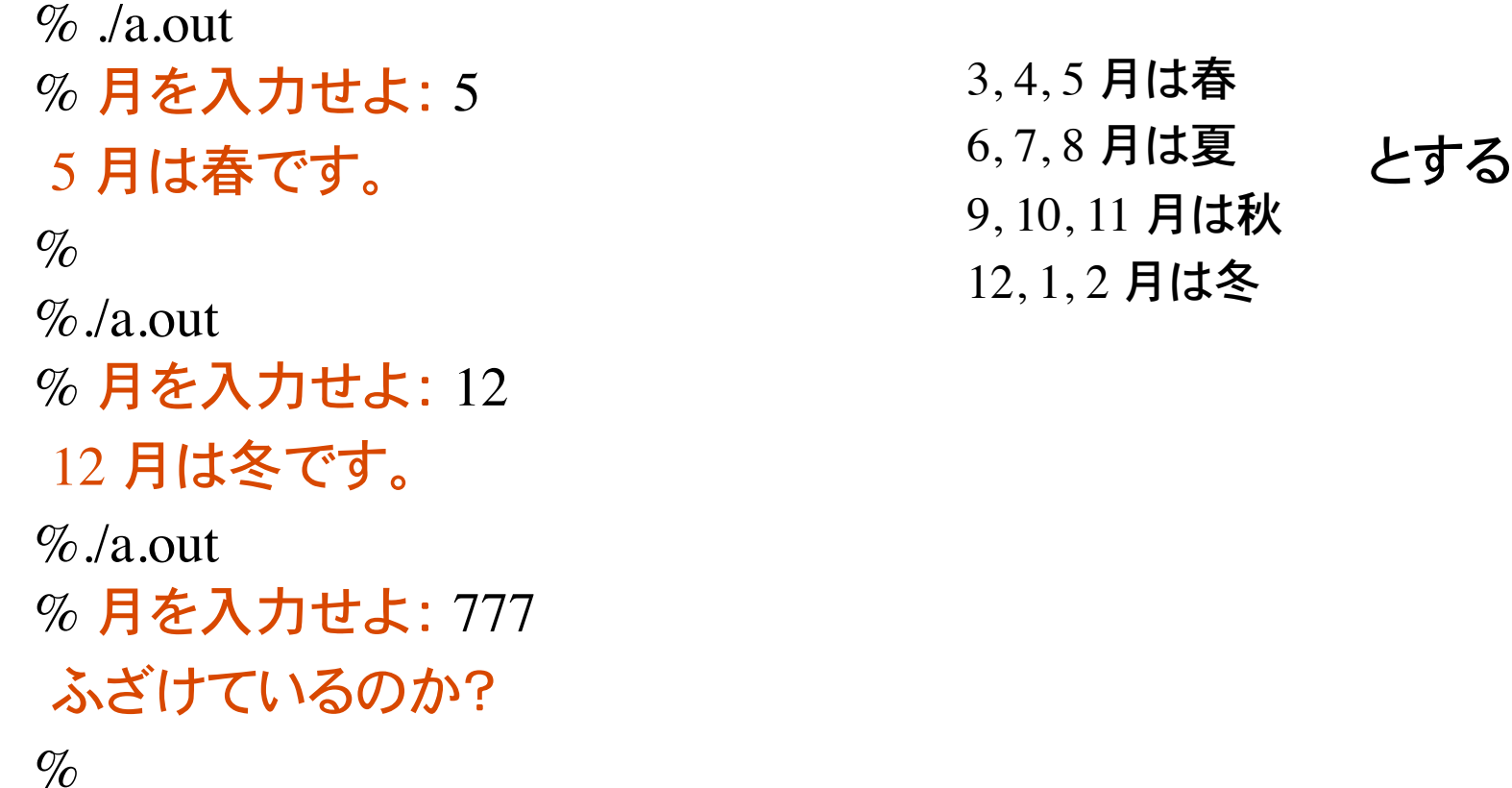

### 月(1から12)を入力して、日数を出力するプログラム 不適当な入力はその旨表示して処理すること。

 $\%$  ./a.out  $\%$  月を入力せよ: 5 5 月は 31 日あります。  $\%$  $\%$  /a.out  $%$  月を入力せよ: 11 11 月は 30日あります。  $\%$  /a.out  $%$  月を入力せよ: -9 入力エラーです。  $\%$ 

# シェル (Shell)

Unix システムとユーザの仲立ちをするものとしてシェル Shell がある。

シェルは、1) ユーザが入力したコマンドの読み込み、2) コマンドの解釈、3) コマンドの 実行、を行うインターフェースの役割がある。

#### シェルによるファイル名の指定

- 1) ファイル名を直に指定: test.c
- 2) ワイルドカード \* ? によって指定 : test \*.c test?.c
- 3) 限定した範囲内の展開: test[1-5].c

\* は任意の文字列。従って test\*.c は、

test.c, test1.c, test2.c, test12.c, testGo.c, testGoGoGo.c 等を含む。

? は任意の 1 文字。従って test?.c は、

test1.c, test2.c 等を含む。test.c, test12.c, testGo.c 等は含まない。

[1-5] は 1 かḀ 5 までの 1 文字。従って test[1-5].c は、 test1.c, test2.c, ..., test5.c を表す(展開される)。

シェル続き

#### ファイル名のパターン(ワイルドカード)

% mv \*.c gengo1 ファイル名が .c で終わる全てのファイルをディレクトリgengo1に移動。

\* は任意の文字列を表す。5-6\*.c は 5-6-1.c, 5-6-2.c などのファイルを含む。

 $% cat * .c$ 拡張子が c であるファイルの内容を表示。

% rm \*.c 拡張子が c であるファイルすべてを削除(絶対にしない)。

 $8$  ls  $-1$  test $[1-5]*$ .c test1a.c, test4GoGo.c などのファイルを一覧表示。